```
<!doctype html>
<html lang = "de">
<head>
<meta charset = "utf-8">
<title>
Oberstdorf (Schanzen)
</title>
<link rel = "stylesheet" media = "all" href = "../css/flexibel.css">
\left| -\right| if \frac{1}{1} IE 9 \right| ><script src = "../js/html5.js">
</script>
<![endif]-->
<script type = "text/javascript" src = "../js/Start_Funktionen.js">
</script>
<script type = "text/javascript" src = "../js/Berechnungen_Funktionen.js">
</script>
<script type = "text/javascript" src = "../js/Ausgabe_Funktionen.js">
</script>
</head>
<body onload = "StartSumme(1);">
<div id = "all">
<header>
<a href = "../Martha_Ludwig_Projektarbeit.html">
<img src = "../images/250px-Vierschanzentournee_Logo.svg.png">
\langlea>

Vierschanzentournee
\langleh1>
<h2>
```
# **Ergebnisse und Schanzenbeschreibung**

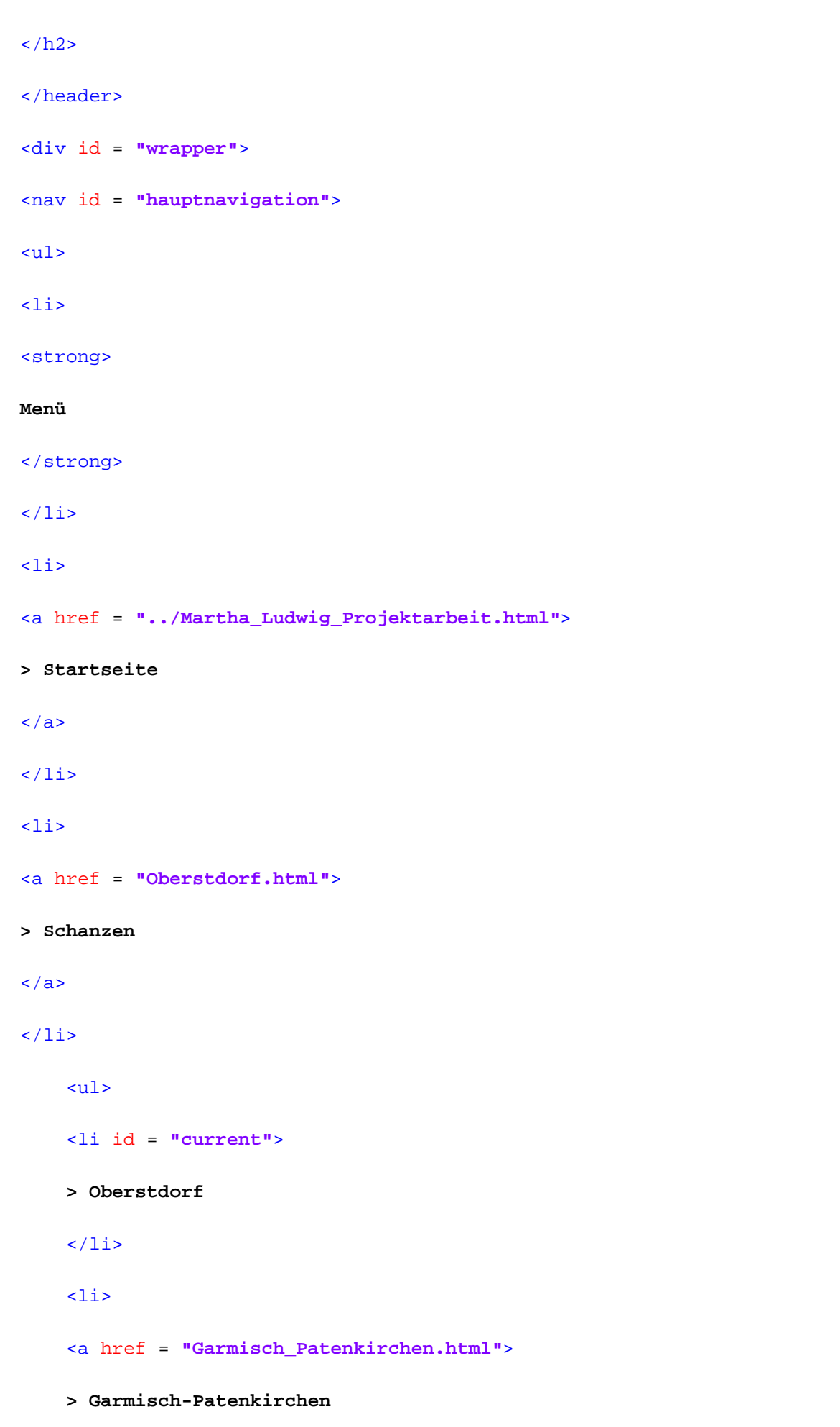

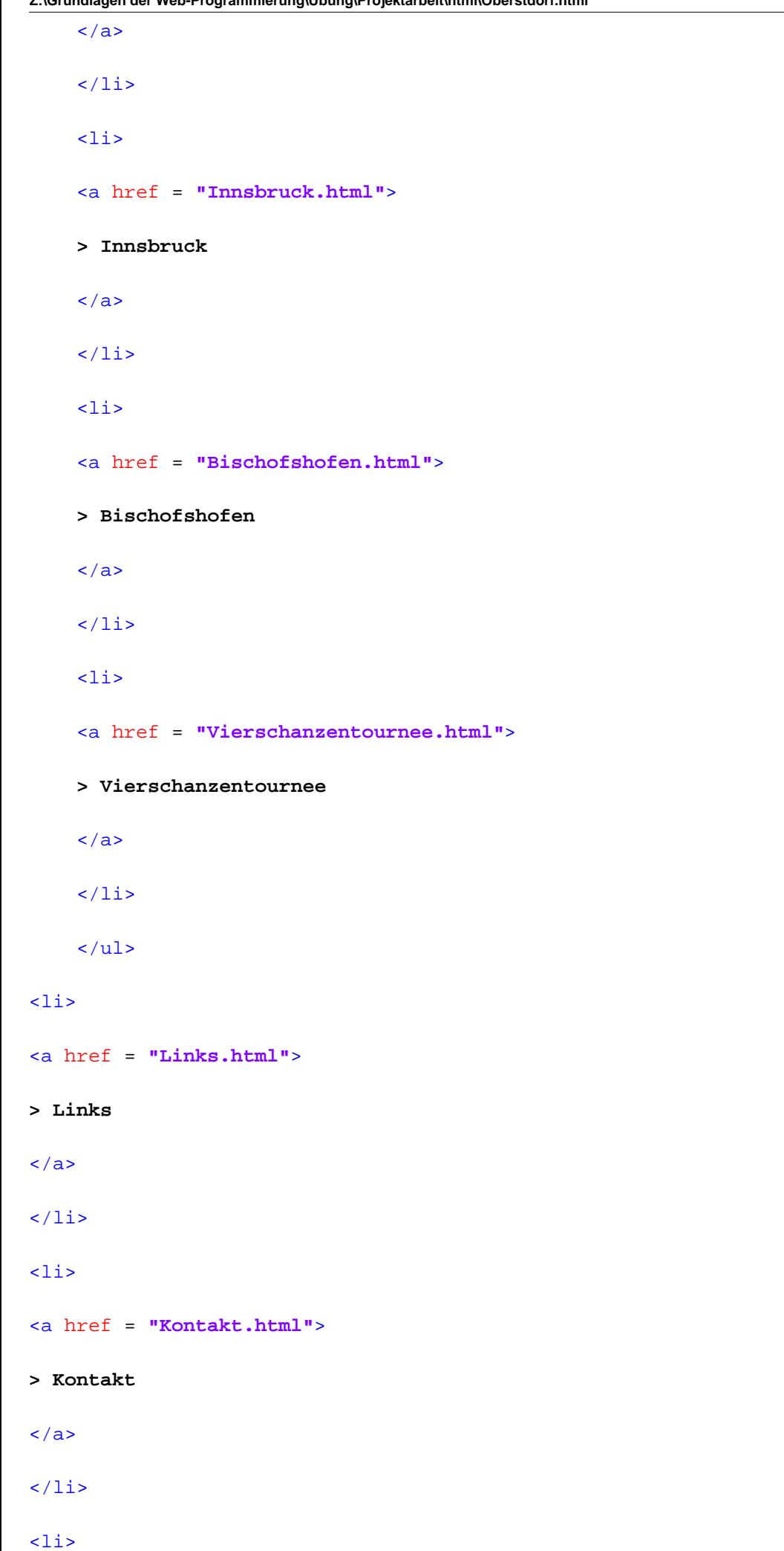

```
<a href = "Impressum.html">
> Impressum
\langlea>
\langle/li>
\langle \text{ul} \rangle\langle/nav\rangle<section id = "content">
<div id = "breadcrumb">
Sie sind hier: 
<a href = "../Martha_Ludwig_Projektarbeit.html">
Startseite
</a>
> 
<a href = "Oberstdorf.html">
Schanzen
</a>
> Oberstdorf
</div>
<h3>
Oberstdorf
\langleh3>
<aside>
</aside>
<div class = "Bild">
<img src = "../images/220px-Schattenberg20061230.jpg">
<p class = "quelle">
Quelle: 
<a target = "_blank" href = "http://de.wikipedia.org/wiki/Schattenbergschanze">
```
**de.wikipedia.org/wiki/Schattenbergschanze**

```
\langlea>
\langle/p>
</div>
<br clear = "all">
<p>
<strong>
Beschreibung:
</strong>
```
<br>

## <br>

**Die Skisprunganlage Erdinger Arena liegt am östlichen Ortsrand von Oberstdorf unterhalb des früher namensgebenden Schattenbergs. Sie besteht aus einer HS137-Großschanze, einer HS106-Normalschanze, drei kleineren Mattenschanzen und einer Tribünenanlage (Erdinger Arena; früher Skisprungstadion am Schattenberg). Bekannt ist die Anlage als einer der Austragungsorte der Vierschanzentournee. Seit 1953 findet hier das Auftaktspringen der Sprungserie statt. Heimatverein ist der Skiclub 1906 Oberstdorf e. V.; Betreiber ist die Skisport- und Veranstaltungs GmbH.**

<br>

# <br>

**Eine erste Skisprungschanze (Schanze auf den Halden) gab es in Oberstdorf schon 1909. Der dort erreichte Schanzenrekord betrug 22 m (von Bruno Biehler). Das Gelände war für eine Schanze unter anderem wegen der starken Sonneneinstrahlung aber nicht optimal geeignet. Der kurze Anlauf und die damit begrenzten Weiten veranlassten den Skiclub Oberstdorf zusammen mit dem Sportausschuss des Verkehr- und Kurvereins nach einem Gelände für einen moderneren Schanzenneubau zu suchen. Der östlich von Oberstdorf gelegene Bereich am Fuß des Schattenbergs schien gut geeignet, weil der Ort meist im Schatten lag und das Grundstück zudem der Gemeinde gehörte.**

chr>

# <br>

**Am 27. Dezember 1925 konnte die nach Plänen des Architekten Hans Schwendiger neu erbaute Schattenbergschanze eröffnet werden. Bereits 1930 wurde für die Deutschen Meisterschaften und 1936 für die Qualifikationswettbewerbe für die Olympischen Winterspiele in Garmisch-Partenkirchen die Schanze vergrößert. Im Zweiten Weltkrieg verfiel die Schanze. Der letzte Wettkampf fand 1941 statt.**

#### <br>

<br>

**Die Wiedereröffnung erfolgte nach dem Wiederaufbau am 1. Januar 1946. Am 4. Januar 1953 fand auf der Schattenbergschanze zum ersten Mal ein Springen im Rahmen der Vierschanzentournee statt. Die Tournee mit dem Oberstdorfer Springen jeweils Ende Dezember ist heute die wichtigste Skisprungserie der Saison.**

**Die alte Anlage aus Holz, die zwar immer wieder angepasst und bis K 70 ausgebaut wurde, wurde bald den sich immer weiter entwickelnden Weiten der Springer nicht mehr gerecht. Um für die Austragung der Skiflug-Weltmeisterschaften 1973 auf der Heini-Klopfer-Skiflugschanze einen alternativen Ausweichort anbieten zu können, errichtete man eine K 115-Großschanze aus Stahlbeton und Leimholzbindern sowie die K 56-Schanze.**

# <br>

#### <br>

**1987 wurden im Rahmen der Nordischen Skiweltmeisterschaften die Spezial- und Kombinationswettbewerbe auf der Normal- und der Großschanze ausgetragen. Der Holzturm der Normalschanze, mittlerweile K 90, wurde durch einen Turm aus Stahlbeton und Leimholzbindern ersetzt. 1997 wurden zwei weitere kleine Schanzen (K 19 und K 30) für den Nachwuchs errichtet und die Großschanze erhielt einen Schrägaufzug. Bis Ende 2003 wurde die K 115-Schanze für die Nordischen Skiweltmeisterschaften 2005 durch den 16,6 Millionen Euro teuren Neubau einer K 120-Schanze (jetzt HS 137-Schanze) ersetzt. Sie soll höhere Weiten und eine größere Sicherheit ermöglichen. Alle Schanzen können seit 2004 mit Matten gesprungen werden. Auf der Normalschanze findet jeweils im Sommer ein FIS Continental Cup-Mattenspringen statt. Der Zuschauerbereich am Auslauf verstärkt durch die Errichtung weiterer Tribünen den Stadioncharakter. Das Fassungsvermögen wurde dadurch von 17.000 auf 27.000 Personen erhöht.**

## <br>

# <br>

**Seit dem 26. Dezember 2004 heißt das Skisprungstadion am Schattenberg offiziell Erdinger Arena. Die Brauerei Erdinger Weißbräu schloss einen Zehnjahresvertrag für das Namenssponsoring der Sportstätte. Diese Form des Sponsoring, die bisher nur von Fußballstadien oder großen Sporthallen bekannt ist, stellt eine Neuheit im internationalen Skisport dar. Der Vertrag soll eine Finanzierungslücke von 150.000 Euro decken, die der Betreibergesellschaft durch den Umbau der Anlage jährlich entsteht. Während den Nordischen Skiweltmeisterschaften 2005 durfte das Stadion allerdings nicht Erdinger Arena heißen. Wegen der Interessenskollision mit anderen Sponsoren aus der Brauereibranche, die die Weltmeisterschaften und den Skiweltverband FIS finanziell unterstützten, wurde die Sportstätte während der Weltmeisterschaften als WM Skisprung Arena Oberstdorf bezeichnet. Im November 2010 wurde beschlossen, dass die 100-Meter-Schanze im Jahr 2011 umgebaut wird.**

#### <br>

## <br>

**Vom 28. März 2011 bis Oktober 2011 wurde die alte 100- zur neuen 106-Meter-Schanze umgebaut. Die neue K-95-Schanze sollte erst im November fertiggestellt werden, aber die neue Schanze wurde schon einen Monat früher fertiggestellt. Am 21. Oktober 2011 wurde die neue K-95-Schanze mit der deutschen Damen-Nationalmannschaft, dem B-Kader der nordisch Kombinierten und Oberstdorfer Nachwuchsathleten eingeweiht. Die Baukosten beliefen sich auf rund fünf Millionen Euro.**

## $\langle$ /p>

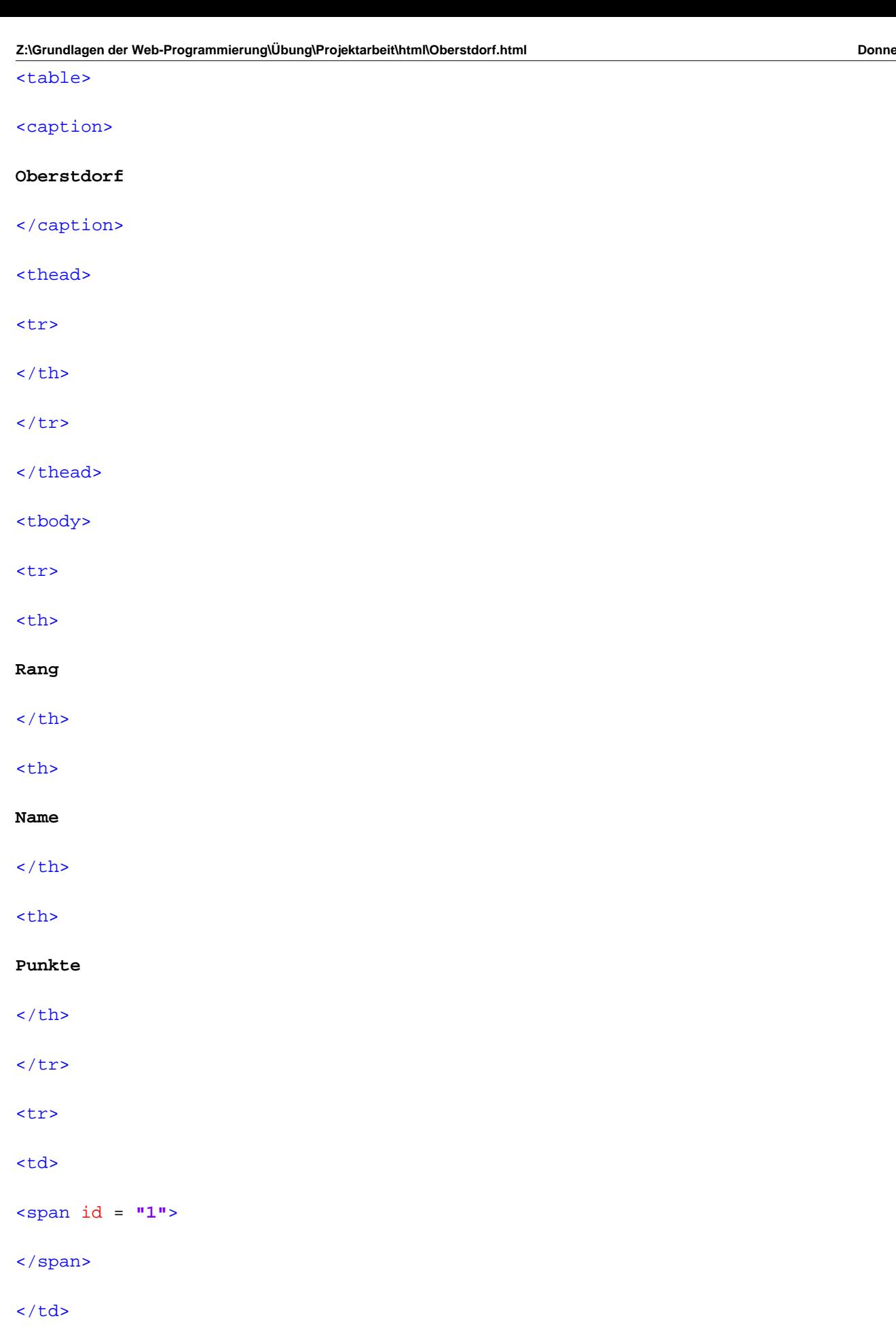

-7-

<td>

</span>

<span id = **"2"**>

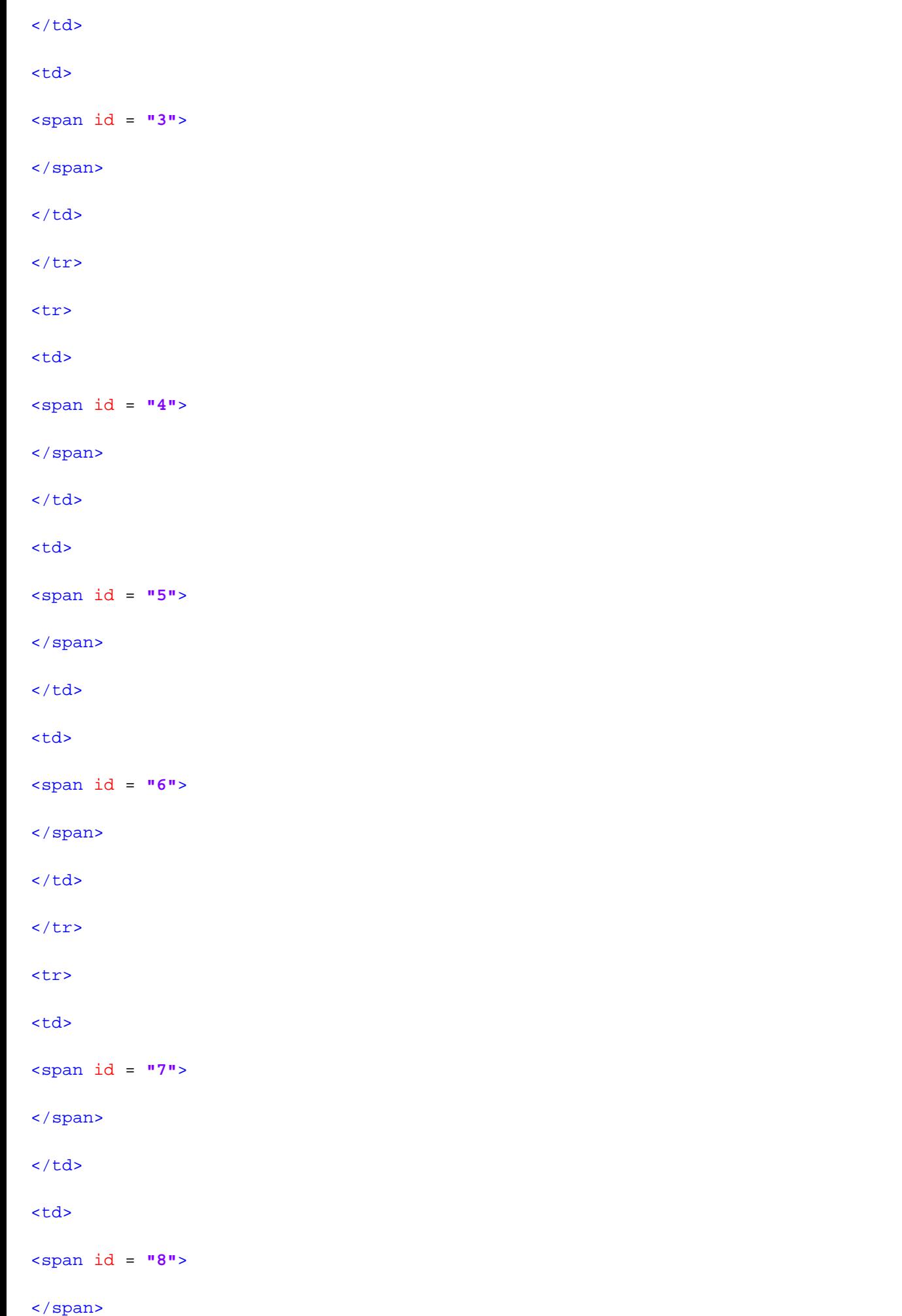

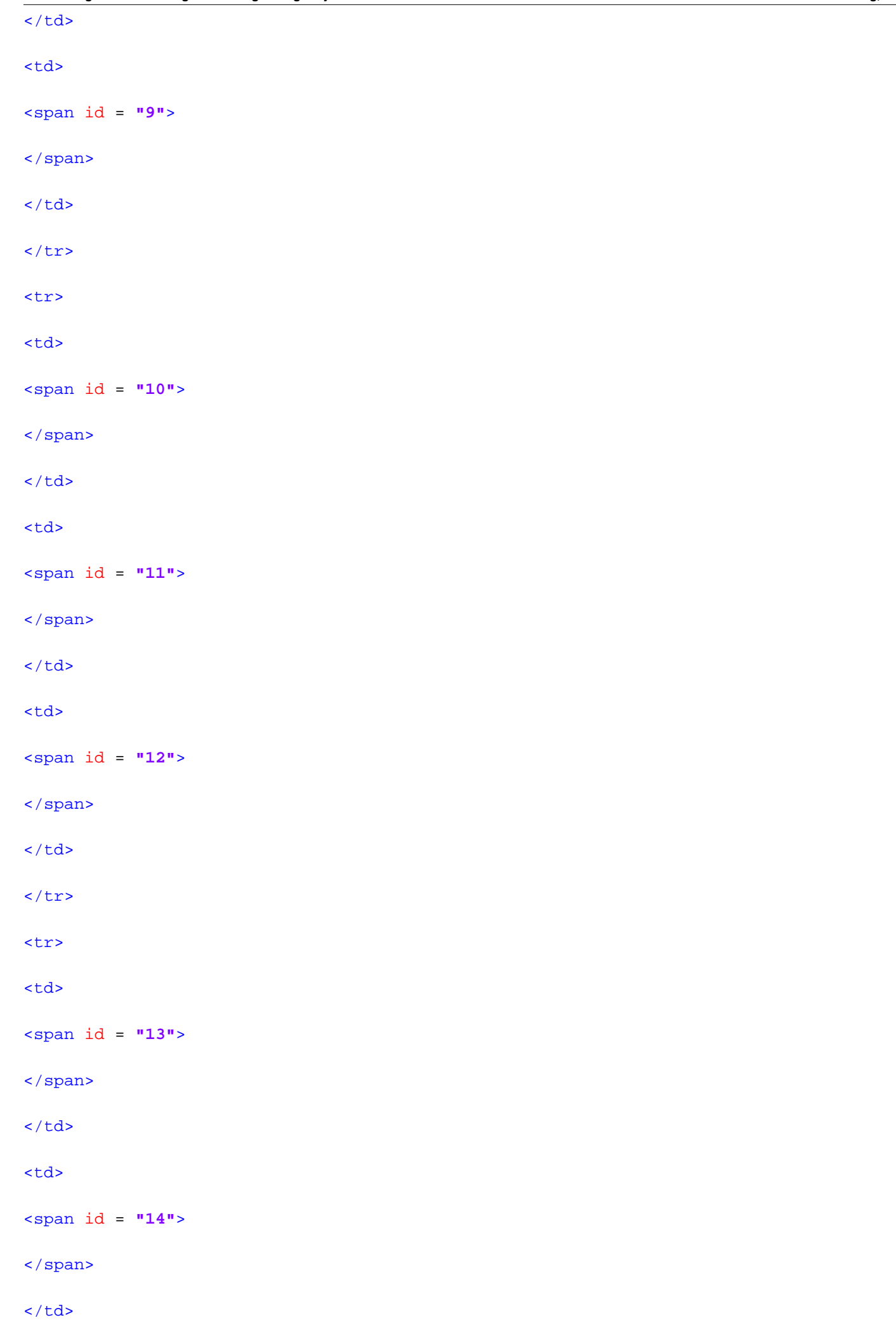

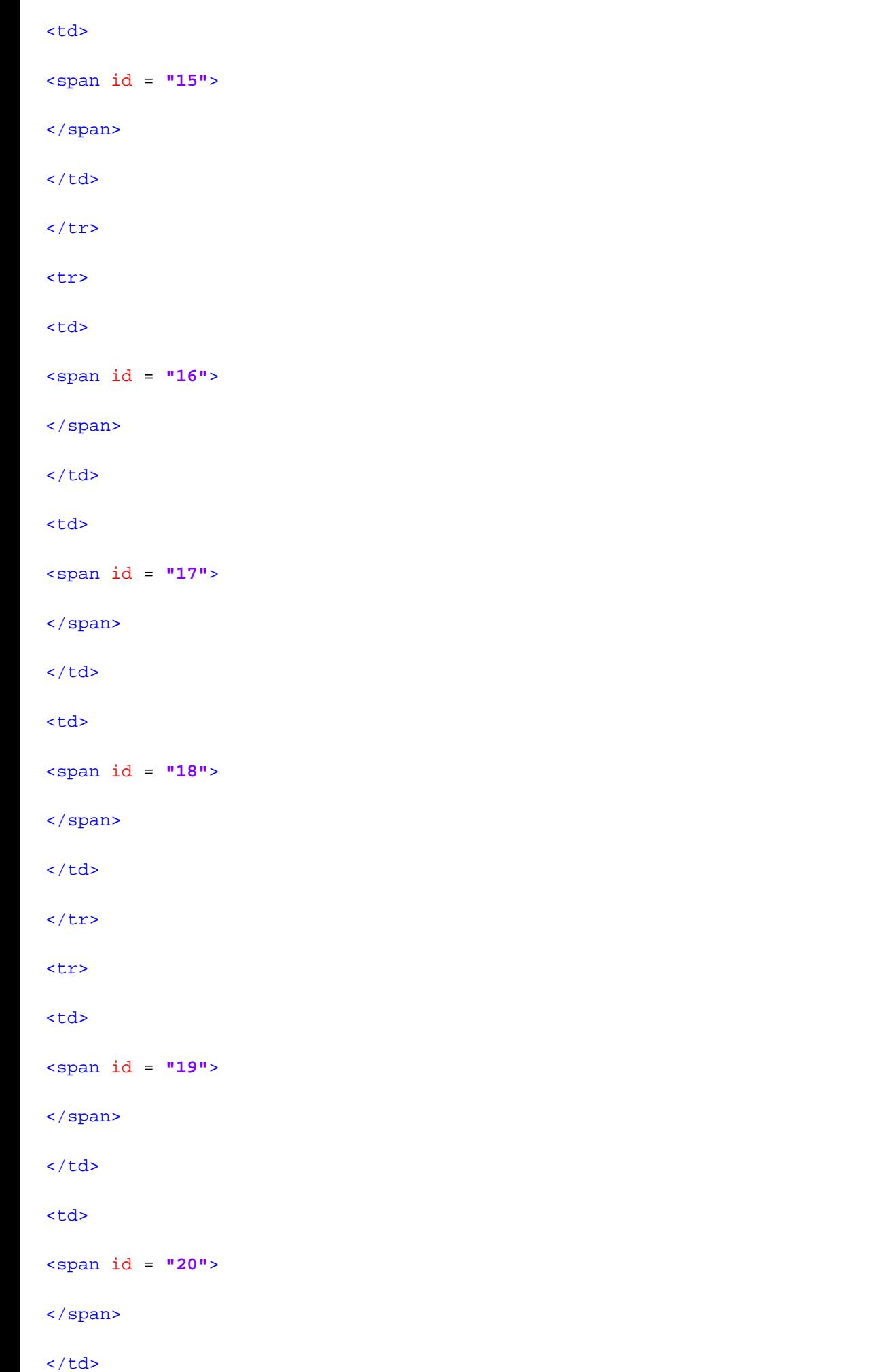

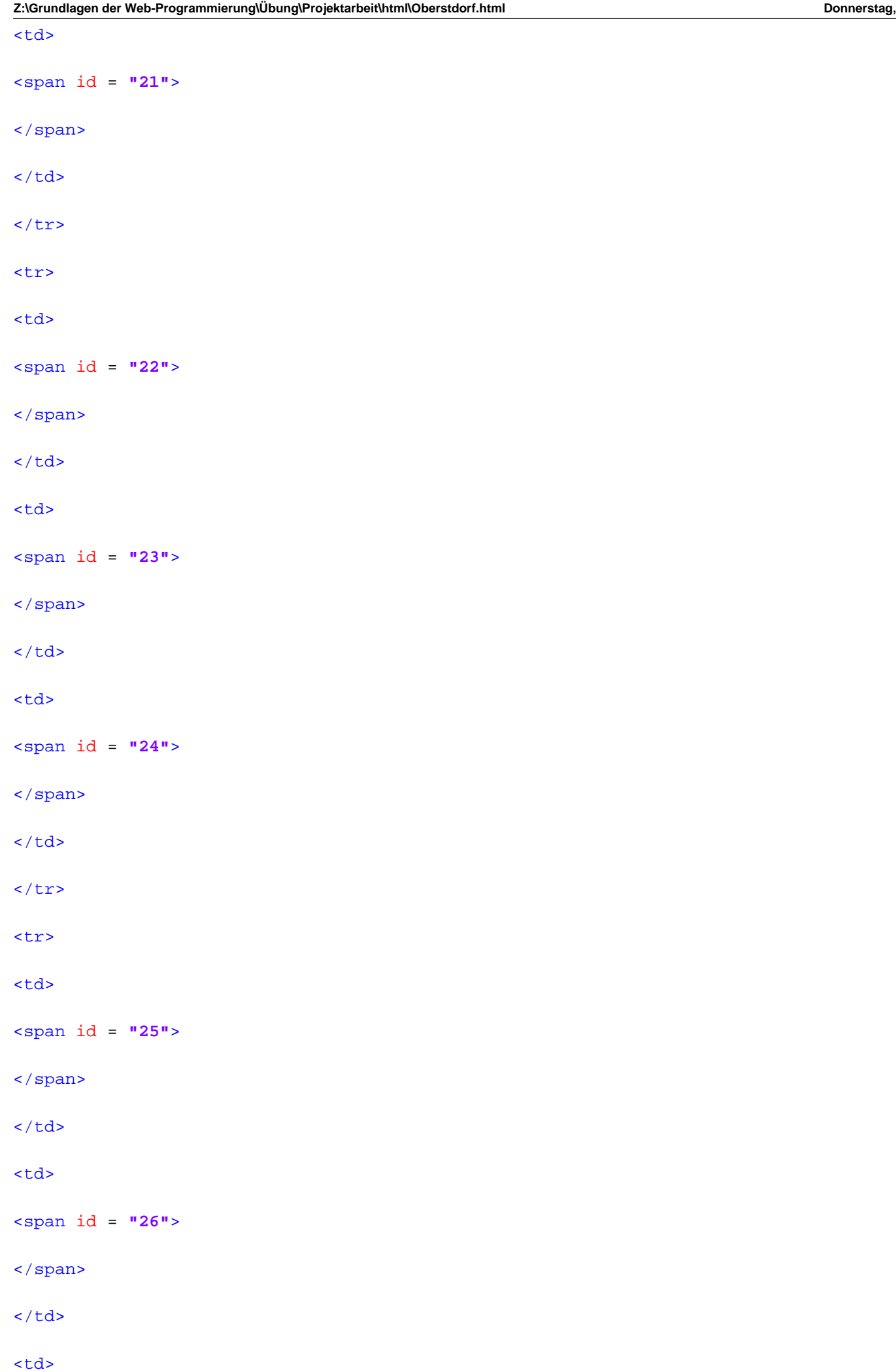

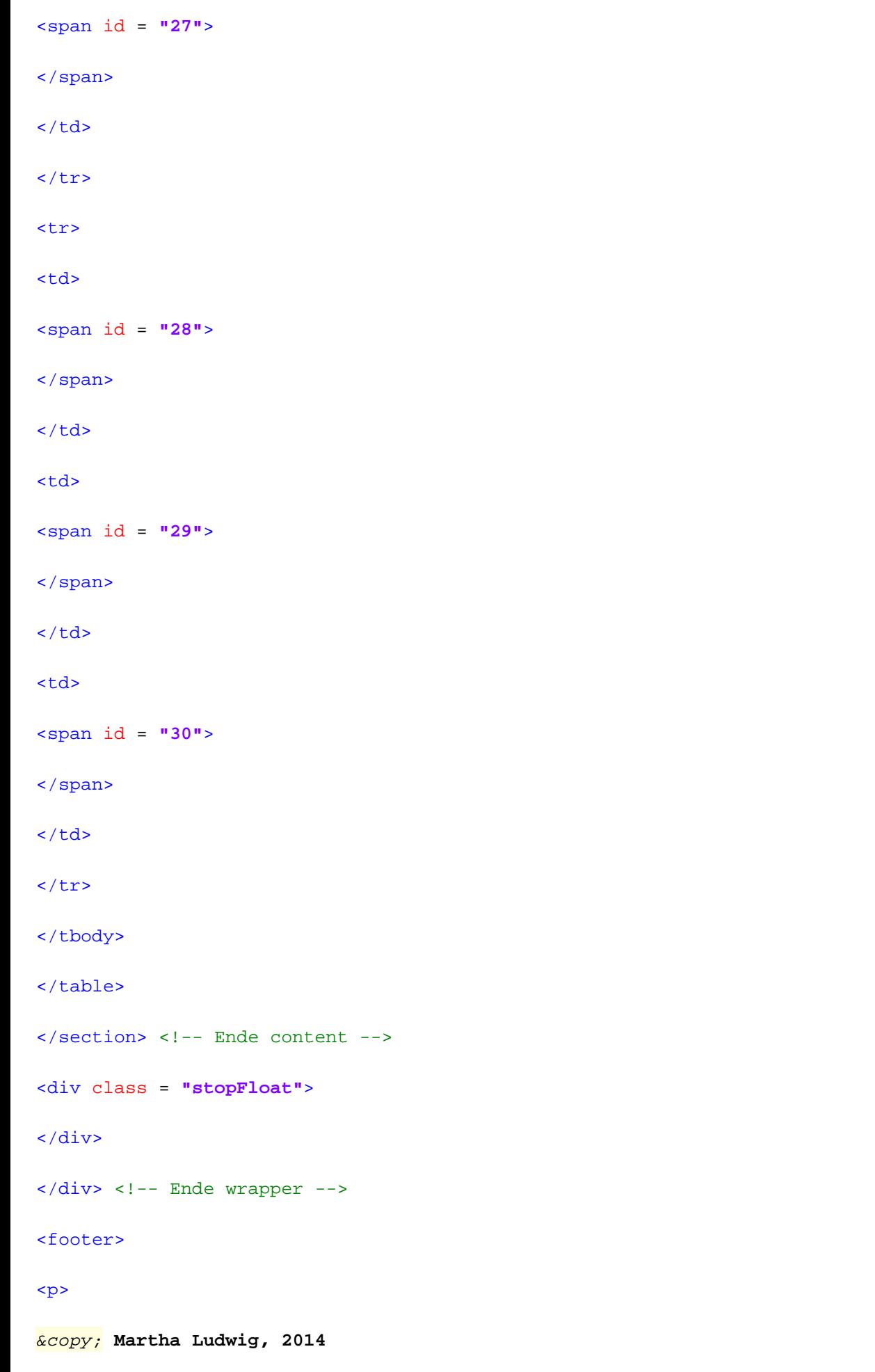

 $\langle$ /p>

</footer>

```
\langlediv> <!-- Ende all -->
```
</body>

```
</html>
```